## **Messungen zur Performanz derDublettenerkennung mittelsTrigrammen**

Dr. Harald Jele

harald.jele@uni-klu.ac.at

Universität Klagenfurt

vsBib-Treffen UB Innsbruck 27

#### **Kontext des Projekts**

• Phase 2: Integration der Datensätze des ISIS-Bibliothekssystems der IFF-Fakultät derUni Klagenfurt (Schottenfeldgasse, 1090 Wien) in das Verbundsystem. Ca. 10.000Titeldatensätze

 $\bullet$ • Phase 1: Titeldublette = gleiche ISBN + gleiches Jahr <sup>+</sup> gleiche Auflage (abgeschlossen 2005, ca. 6.300Titeldatensätze <sup>+</sup> Items <sup>+</sup> Holdings)

## **Die einzelnen Schritte (1)**

- $\bullet$  Datenentladen aus den zwei Quellsystemen(Aleph und ISIS)
- $\bullet$  Entscheidungslogik über die heranzuziehenden Kategorien und Laden derDaten in die Datenbank
- $\bullet$ • Generieren der Stoppwort-Tabelle

# **Die einzelnen Schritte (2)**

 $\bullet$  Normalisierung der Daten (UTF8 $\longrightarrow$ ASCII-7-bit, Rückführungsregeln auf "Grundformen" mglst. ohne in die Semantik der Daten einzugreifen, Eliminierung vonrecherchierten Angaben etc.)  $\leftrightarrow$ unterschiedliche Katalogisierungsregeln oderderen Auslegung

- $\bullet$  Auffinden der zurückgebliebenenUTF8-Zeichen
- • DatensatzvergleichSysBib-Treffen UB Innsbruck 27.3.2007 – p. <sup>4</sup>

#### **Verwendete Hard- undSoftware**

- $\bullet$  AMD Athlon64 3800+ Sockel AM2, 2GB Hauptspeicher
- $\bullet$  SATA-Festplatte 80GB, 7500rpm, 8MB Cache(Western Digital)
- $\bullet$ Betriebssystem Linux Ubuntu Dapper (32bit)
- $\bullet$ Perl v5.8.7, MySQL v5.0.22

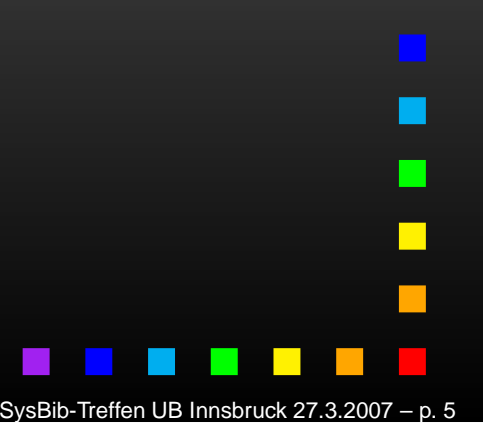

### **Datenentladen**

• Möglichkeit, die Daten aus einemFull-Table-Export zu generieren (schnell, abermöglicherweise nicht aktuell)

 $\bullet$  Online-Export (wesentlich langsamer, aberaktuell. Zeitdauer für 400.000 Datensätze ca. 48 Stunden)

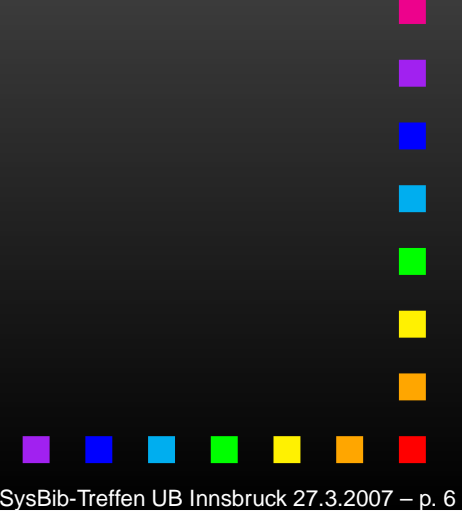

## **Entscheidungslogik und Datenladen (1)**

```
kat 100
        kat_100b kat_100c kat_100f kat_359
kat 200 kat 200b kat 200c
        + kat 335 in einem String
kat 331
kat 403
kat 410 kat 410a
kat 412 kat 412a
kat_425a kat_425b kat_425c kat_425
kat 433 kat 433a kat 433b
kat 540a kat 540b kat 540
Zusätzlich für Reihenwerke
kat 453m
kat_453r
kat 455
```
vsBib-Treffen UB Innsbruck 27

### **Entscheidungslogik und Datenladen (2)**

- • ingesamt waren <sup>29</sup> Spalten in 437.533 Sätzen zu berücksichtigen (72MB flache TXT-Datei) $\longrightarrow$  $\rightarrow$  Ladedauer:  $1 \text{m}44 \text{s}$
- $\bullet$ **Entfernen von 40.688 gelöschten Sätzen**  $\big( \text{DEL=Y} \big)$  $\rightarrow$  1m02s
- $\bullet$  Entfernen der lokalen 4.299 Sätze (ID=LL anstelle ID=AC) $\rightarrow$  5s

SysBib-Treffen UB Innsbruck 27.3.2007 – p. 8

#### **Entscheidungslogik undDatenladen (3)**

• Daraus Erstellen der Daten zum weiteren Vergleich (<sup>10</sup> Spalten, 392.616 Sätze ) $\longrightarrow$  $\rightarrow$  5m30s ("create\_import\_data.pl")

 $\bullet$ Laden der erstellten Daten 32s(53MB)

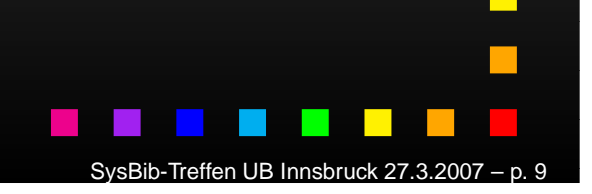

#### **Generieren derStoppwort-Tabelle (1)**

•

 Durchsuchen der Datensätze nachmarkierten  $($ "» «") Begriffen.  ${\sf Dauer}$   $4$ m27s  $\rightarrow$  $({\tt,\color{black}codlect\_stopwords.p1'})$  $\rightarrow$  ergibt 684 Sätze<br>-opwords p1")

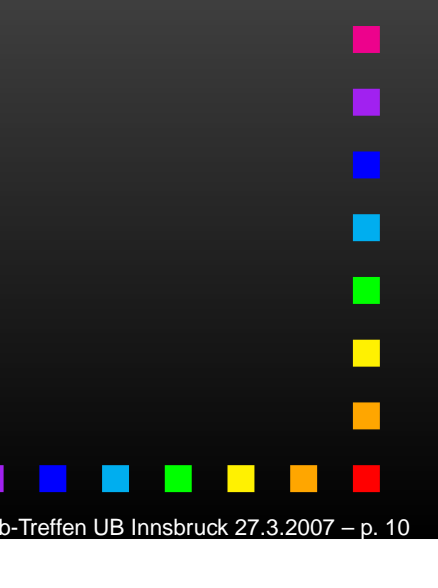

#### **Generieren derStoppwort-Tabelle (2)**

 $\bullet$ 

· Jene Begriffe, die zu mehr als 2.000 Treffern führen, wurden im Laufe der Dublettenprüfung markiert. Jene, die keinemarkierten Stoppwörter darstellten, sich jedoch dafür qualifizierten, wurden zusätzlichin die Stoppwort-Tabelle mit aufgenommen(vgl. dazu z.B. die Stoppwort-Tabelle vonallegroC)  $\rightarrow$  Laden von 15 zus. Sätzen ( (insg. 699 Stoppwörter)  $\longrightarrow$  $\rightarrow$  Laden von 15 zus. Sätzen (1s)<br>DStonnwörter)

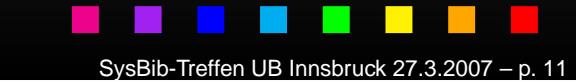

#### **Normalisieren der Daten**

 $\bullet$  Erfolgt nach den Vorgaben von Beate Rusch1999 (KOBV). 392.616 Sätze, 46m47s<br>´  $($ "normalize\_me.pl" $)$ 

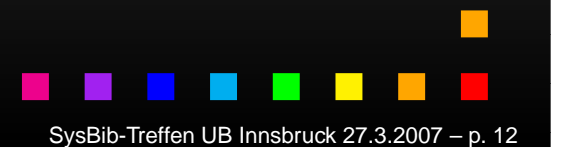

### **Auffinden von zurückgebliebenen UTF8-Zeichen (1)**

 $\bullet$ 

 Scheint zunehmend wichtig zu sein, da anscheinend viele KatalogisiererInnen Sonderzeichen nicht über die Tastatur eingeben oder aus der Aleph-Zeichentabelle übernehmen, sondern aus anderen Quellen(MS Word??) wählen  $\rlap{/}{\scriptstyle \chi}$ 

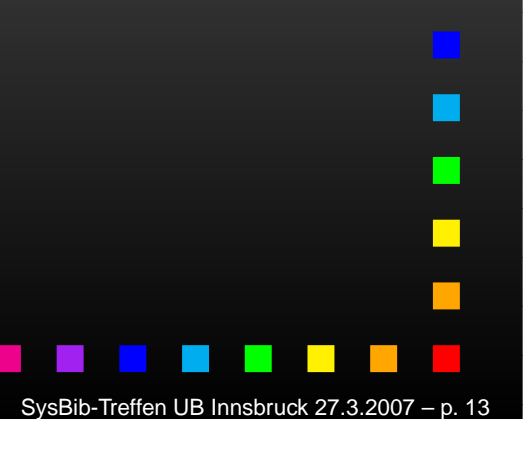

### **Auffinden von zurückgebliebenen UTF8-Zeichen (2)**

- • Bsp. Komma, Minus oder Apostrophe werden bei der Katalogisierung durch typographischähnliche Zeichen ersetzt  $\rightarrow$  dieser Umstand  $\longrightarrow$ → dieser Umstand<br>Tink-Checking plagt uns auch bei jedem Link-Checking
- Dauer 392.616 Sätze, 6m2s ("check\_left\_utf8-characters.pl")

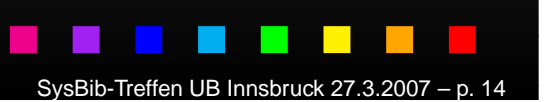

# **Ähnlichkeitsprüfung (1)**

 $\bullet$ • Entladen der normalisierten Daten (43MB in <sup>10</sup> Spalten): 3s (Dem gegenüber: geladen wurden aus Aleph 72MB in <sup>29</sup> Spalten )

• Laden der normalisierten Daten in eineVergleichstabelle (392.616 Sätze): 31s

# **Ähnlichkeitsprüfung (2)**

 $\bullet$  Problem des Suchbegriffs: zuerst 1. Begriff aus dem Personennamen; wenn dieser leer ist, dann 1. Begriff aus dem Titel, der nicht inder Stoppwort-Tabelle vorkommt

 $\bullet$  Problem großer Treffermengen und evtl. Begriff in Stoppwort-Tabelle $\longrightarrow$ → Analyse<br>ahelle aufnehmen??

SysBib-Treffen UB Innsbruck 27.3.2007 – p. 16

# **Ähnlichkeitsprüfung:Performanz-Ergebnisse (1)**

- 392.616 Anfragesätze und 392.616 Abfragesätze
- $\bullet$ • im Schnitt ergeben sich dabei 75 Abfrageergebnisse pro Datensatz
- $\bullet$ **ergibt insgesamt 29.414.802 Ergebnissätze** (mit je <sup>21</sup> Einzelberechnungen (Spalten))  $\longrightarrow$ das ist eine 4.3GB flache ASCII-7bit-Textdatei
- •• Berechnungsdauer: 258 Stunden

# **Ähnlichkeitsprüfung:Performanz-Ergebnisse (2)**

- 3.100 Anfragesätze und 392.616 Abfragesätze
- $\bullet$ • im Schnitt ergeben sich dabei 90 Abfrageergebnisse pro Datensatz
- $\bullet$ **· ergibt insgesamt** 279.000 Ergebnissätze (mit je 21 Einzelberechnungen (Spalten))  $\longrightarrow$ → das<br><sub>i</sub>tei sind 40.8MB flache ASCII-7bit-Textdatei
- •Berechnungsdauer: 2.4 Stunden

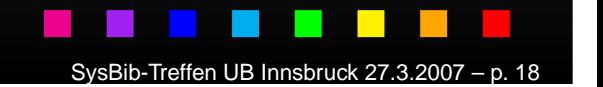

## **Ähnlichkeitsprüfung:Performanz-Verbesserung**

 $\bullet$  Verteilung auf mehrere Rechner (virtuelle Instanzen). Verteilung auf 4 Rechner des verwendeten Typs $\longrightarrow$  $\rightarrow$  2 . 5 Tage Rechenzeit $\cdots$ 

 $\bullet$ • Vorherige Eliminierung von "eindeutigen" Dubletten (ISBN <sup>+</sup> Jahreszahl <sup>+</sup> Bandang.?) $\longrightarrow$  $\rightarrow$  massive Reduzierung der Anfragesätze

SysBib-Treffen UB Innsbruck 27.3.2007 – p. 19

# Vielen Dank für dieAufmerksamkeit

SysBib-Treffen UB Innsbruck 27.3.2007